### **NAZWA PRZEDMIOTU/MODUŁU KSZTAŁCENIA:**

### **Techniki poligraficzne**

**Kod przedmiotu: GSO\_6**

**Rodzaj przedmiotu: obieralny**

**Specjalność: Projektowanie graficzne**

**Wydział: Informatyki**

**Kierunek: Grafika**

**Poziom studiów: pierwszego stopnia – VI poziom PRK**

**Profil studiów: praktyczny**

**Forma studiów: stacjonarna/niestacjonarna**

**Rok: 3**

**Semestr: 5**

**Formy zajęć i liczba godzin:**

**Forma stacjonarna**

**wykłady – 10;**

**laboratorium – 6;**

**Forma niestacjonarna**

**wykłady – 6;**

**laboratorium – 4;**

**Zajęcia prowadzone są w języku polskim.**

**Liczba punktów ECTS: 4 Osoby prowadzące:**

**wykład:** 

**laboratorium:**

### **1. Założenia i cele przedmiotu:**

Celem przedmiotu jest przekazanie studentom wiedzy na temat technologii stosowanych w druku poligraficznym oraz technik introligatorskich. Przygotowanie do świadomego i celowego wyboru technik i materiałów do druku i wykończenia prac drukowanych dostosowanych do charakteru pracy, zakresu użytkowego oraz budżetu.

## **2. Określenie przedmiotów wprowadzających wraz z wymaganiami wstępnymi:**

Przedmioty wprowadzające to: Podstawy grafiki użytkowej, Liternictwo i typografia, Grafika edytorska.

# **3. Opis form zajęć**

**a)** *Wykłady*

# **Treści programowe :**

- Historyczny rozwój technik druku i introligatorstwa
- Techniki druku (plotowanie plotery rysujące i tnące, druk atramentowy, druk solwentowy - materiały na druk solwentowy, druk płaski bezpośredni – światłodruk, termotransferowy, elektrostatyczny, druk płaski pośredni – zasada druku offsetowego, fleksografia, wklęsłodruk, sitodruk, tampodruk, risografia, kserografia).
- Raster (definicja rastra, punkt rastrowy, kształt punktów rastrowych, kąty rastrów, rozdzielczość i liniatura (dpi, lpi), typy rastrów najczęściej stosowanych w poligrafii).
- Prepress (składki, impozycja arkusza drukarskiego, formaty papieru i druku, wybór typu papieru i druku w programach, systemy i oprogramowanie pracy naświetlarni).
- Postpress (uszlachetnianie druku, urządzenia i czynności introligatorskie).
- Eksport projektów graficznych do druku (fonty w druku, kolory w druku, zlewki).
- Papier w druku (formaty arkuszy drukarskich, gramatura, typy papieru drukarskiego (powlekany, niepowlekany), właściwości papieru a druk).
- Reprodukcja rastrowa i drukowanie offsetowe (zasada druku offsetowego, proces drukowania offsetowego i budowa maszyny drukarskiej, odwzorowanie barw w druku offsetowym, kolejność drukowania, papier w druku offsetowym, klasyfikacja papieru, kolor w druku offsetowym, nasycenia barw, maksymalne nafarbienie, odwzorowanie wartości tonalnych, przyrost punktu rastrowego, RIP, algorytmy rozbarwiania obrazu, proofing analogowy i cyfrowy – wzór dla drukarni, CTP i CTF – dwie technologie przygotowania form drukowych)
- Uszlachetnianie druku.
- Artystyczne techniki druku
	- druk wypukły (drzeworyt, gipsoryt, linoryt)
	- druk płaski (litografia, monotypia)
	- druk wklęsły (akwaforta, akwatinta, mezzotinta, miedzioryt, staloryt, sucha igła, druk sitowy, serigrafia)
- Oprawa i procesy introligatorskie.
- Ekonomika poligraficzna.
- Planowanie produkcji poligraficznej na podstawie wybranych przykładów.
- **Metody dydaktyczne :** 
	- Wykład prowadzony metodą tradycyjną z wykorzystaniem rzutnika multimedialnego i prezentacją uzupełnionej przykładami materialnymi – książki i publikacje zrealizowane różnymi technikami z użyciem różnych materiałów. W programie przewidziana jest wizyta w zakładzie poligraficznym.

## **Forma i warunki zaliczenia :**

• Warunkiem zaliczenia wykładu jest udzielenie 50% poprawnych odpowiedzi podczas testu zaliczeniowego.

## **Wykaz literatury podstawowej :**

- 1. Piłczyńska K. *Przemysłowe drukowanie cyfrowe materiałów opakowaniowych i opakowań*. Warszawa: Oficyna Wydawnicza Politechniki Warszawskiej, 2022.
- 2. *Poligrafia. Sztuka, techniki, technologie*. Warszawa: Centralny Ośrodek Badawczo-Rozwojowy Przemysłu Poligraficznego, 2021.
- 3. Tedesco T. Clossey D. Hershe, *Procesy introligatorskie i wykończeniowe współczesnej poligrafii*. Warszawa: Centralny Ośrodek Badawczo Rozwojowy Przemysłu Poligraficznego, 2009.
- 4. Cheung V., *Print matters*. Hong Kong: Victionary, 2021.
- **Wykaz literatury uzupełniającej:** 
	- 1. Rajnsz E., *Barwy Druku - offset arkuszowy*. Wrocław: Michael Huber Polska, 2010.
	- 2. *Poligrafia – procesy i technika.* Warszawa: Centralny Ośrodek Badawczo-Rozwojowy Przemysłu Poligraficznego, 2009.
	- 3. Jakucewicz S., *Papier w poligrafii*. Warszawa: Inicjał, 1999.

### **b)** *Laboratorium*

## **Treści programowe :**

- Informacje o programach CorelDRAW oraz Adobe Illustrator (wersje, podstawowe pojęcia, obszar roboczy programu, interfejs użytkownika, korzystanie z pomocy)
- Definiowanie układu dokumentu, tryby wyświetlania.
- Pomoce rysunkowe: (linijki, prowadnice, siatki).
- Rysowanie kształtów, obiektów (prostokąt, kwadrat, kwadrat zaokrąglony, elipsa, okrąg, wycinki koła, wielokąt, gwiazda, spirala, papier kratkowany, wstawianie kształtów podstawowych - kształty predefiniowane, kształtowanie (przycinanie, część wspólna, spawanie), grupowanie, łączenie, narzędzie - inteligentne rysowanie, wyrównanie, rozlokowanie).
- Edycja krzywych i modyfikowanie kształtów obiektów (narzędzia rysowania: rysowanie linii, krzywych i nieregularnych kształtów, przekształcanie obiektów w krzywe dzielenie i usuwanie części obiektów (narzędzie nóż), rysowanie krzywych Beizera, modyfikacja kształtów linii, krzywych i nieregularnych kształtów, przekształcanie krzywych w obiekt).
- Transformacja (rozmiar, skalowanie, obrót, pochylenie, dowolna transformacja, odbicie lustrzane, rozmiary numeryczne obiektów, paleta właściwości obiektu).
- Obrys i wypełnienie ( typy i kształty linii obrysu, zakończenia linii, wypełnienia jednolite - praca z paletą style kolorów, wypełnienia gradientowe, patterny, tekstury).
- Teksty formatowanie tekstów w Corel Draw (wstawianie tekstu: tekst ozdobny, tekst akapitowy, wstawianie symboli, formatowanie tekstu, korzystanie z narzędzi językowych, tworzenie trójwymiarowego tekstu, stosowanie efektów do tekstu, równanie tekstu do ścieżek, konwersja tekstu na krzywe).
- Tworzenie i transformacja obiektów (transformacje, nadawanie kolorów, wyrównywanie i rozkładanie na stronie).
- Efekty specjalne i filtry: (metamorfozy, obrys obiektów, obwiednia, efekt głębi, soczewka, perspektywa, cień, interakcyjna przezroczystość).
- Praca z grafiką bitmapową (modyfikowanie kolorów map bitowych, modyfikowanie ramki mapy bitowej, efekty mapy bitowej, trasowanie- konwersja grafiki rastrowej na wektorową).
- Projektowanie dla poligrafii (dokumenty z szablonu, ustawienia strony: rozmiar, spad, układ, etykiety, praca ze stylami, użycie fontów - przekształcenie na krzywe, widok szkieletowy - ustawienie zlewek, eksport do druku).
- Warstwy w programie CorelDraw lub Illustrator.
- Tworzenie wybranych druków akcydensowych (reklamy/ulotki, wizytówki, broszury, zaproszenia, wzorce dokumentów: faktury, zamówienia).
- **Metody dydaktyczne :** 
	- Prezentacje przypadków, dyskusja,
	- Zespołowe rozwiązywanie problemów, projektów,
	- Indywidualne rozwiązywanie zadań.
- **Forma i warunki zaliczenia :** 
	- Wykonanie projektu zaliczeniowego
	- Ocena aktywności studentów podczas zajęć
- **Wykaz literatury podstawowej :**
	- 1. Wrotek W., *CorelDRAW Graphics Suite 7*. Gliwice: Helion, 2015.
	- 2. Wood. B., *Adobe Illustrator CC*. Gliwice: Helion, 2019.
	- 3. Glitschka V., *Grafika wektorowa*. Gliwice: Helion, 2016.
- **Wykaz literatury uzupełniającej:** 
	- 1. Williams R., Tollett J., *Adobe Illustrator. Projekty z klasą*. Gliwice: Helion, 2012.
	- 2. Wood. B., *Adobe Illustrator CC/CC PL*. Gliwice: Helion, 2016.
	- 3. Strzempkowski M., *Adobe Illustrator. Kurs video. Poziom pierwszy. Projektowanie grafiki wektorowej*. Gliwice: Videopoint, 2015.
	- 4. Sasso F., *Abduzeedo. Inspirujący przewodnik po świecie grafiki*. Gliwice: Helion, 2012.

### **4. Opis sposobu wyznaczania punktów ECTS**

### **a. forma stacjonarna**

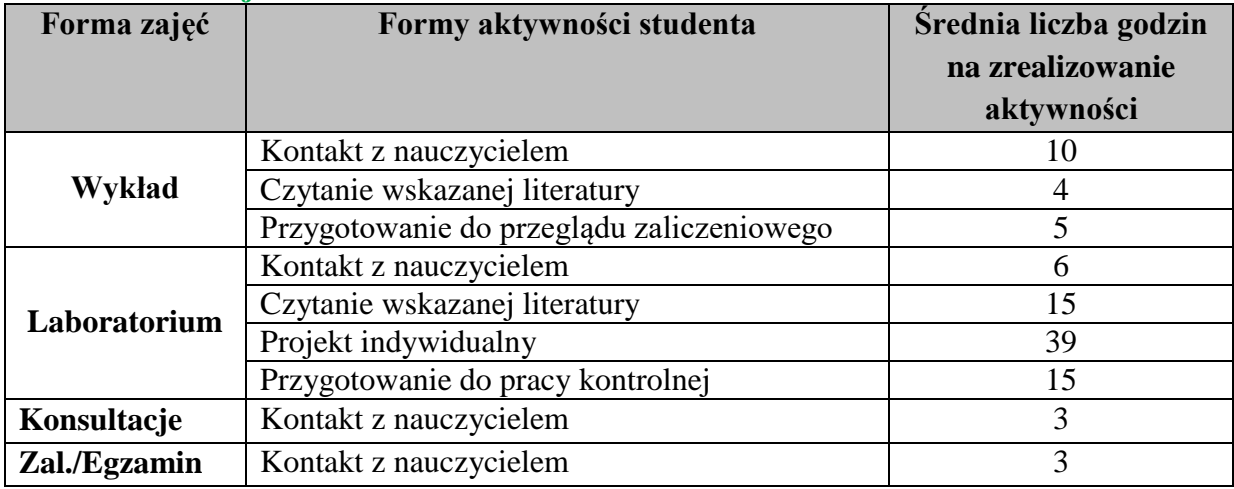

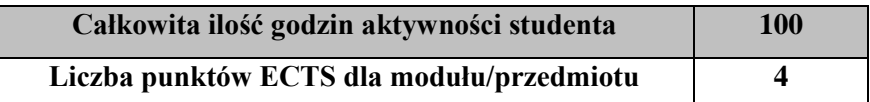

#### **b. forma niestacjonarna**

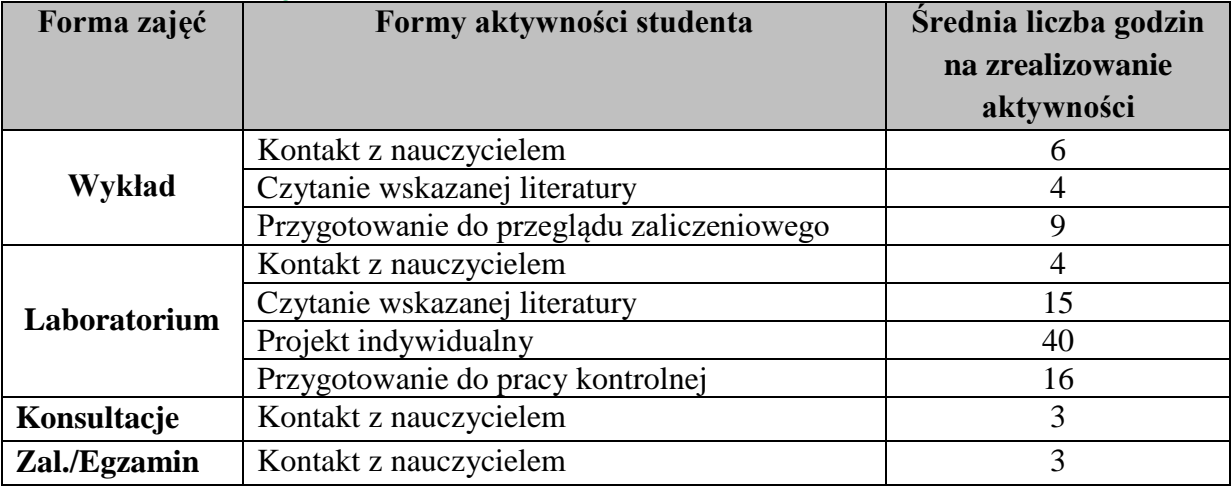

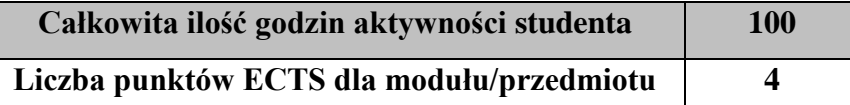

### a) **Wskaźniki sumaryczne**

### **a. forma stacjonarna**

- a) liczba godzin dydaktycznych (tzw. kontaktowych) i liczba punktów ECTS na zajęciach wymagających bezpośredniego udziału nauczycieli akademickich
	- Liczba godzin kontaktowych 22
	- $\bullet$  Liczba punktów ECTS 0,9
- b) liczba godzin dydaktycznych (tzw. kontaktowych) i liczba punktów ECTS na zajęciach o charakterze praktycznym.
	- $\bullet$  Liczba godzin kontaktowych 6
	- $\bullet$  Liczba punktów ECTS 3,0

### **b. forma niestacjonarna**

- a) liczba godzin dydaktycznych (tzw. kontaktowych) i liczba punktów ECTS na zajęciach wymagających bezpośredniego udziału nauczycieli akademickich
	- Liczba godzin kontaktowych 16
	- $\bullet$  Liczba punktów ECTS 0,6
- b) liczba godzin dydaktycznych (tzw. kontaktowych) i liczba punktów ECTS na zajęciach o charakterze praktycznym.
	- Liczba godzin kontaktowych 4
	- Liczba punktów ECTS 3,0

## **6. Zakładane efekty kształcenia**

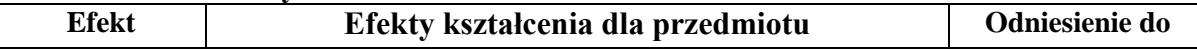

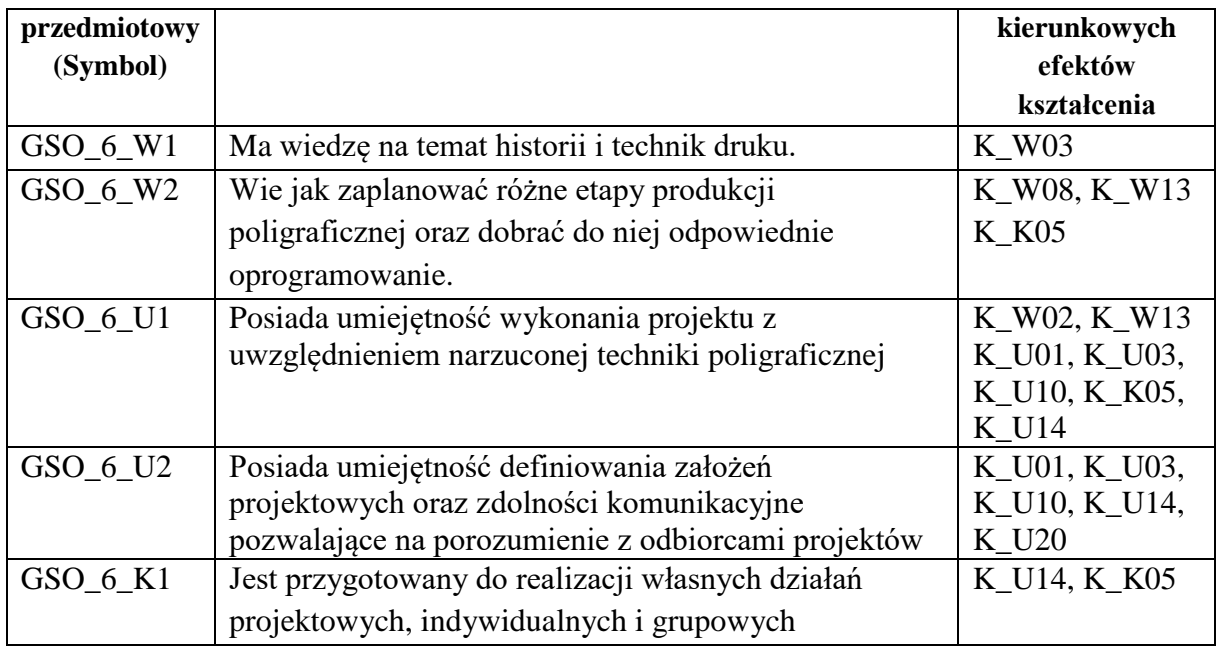

# **7. Odniesienie efektów kształcenia do form zajęć i sposób oceny osiągnięcia przez studenta efektów kształcenia.**

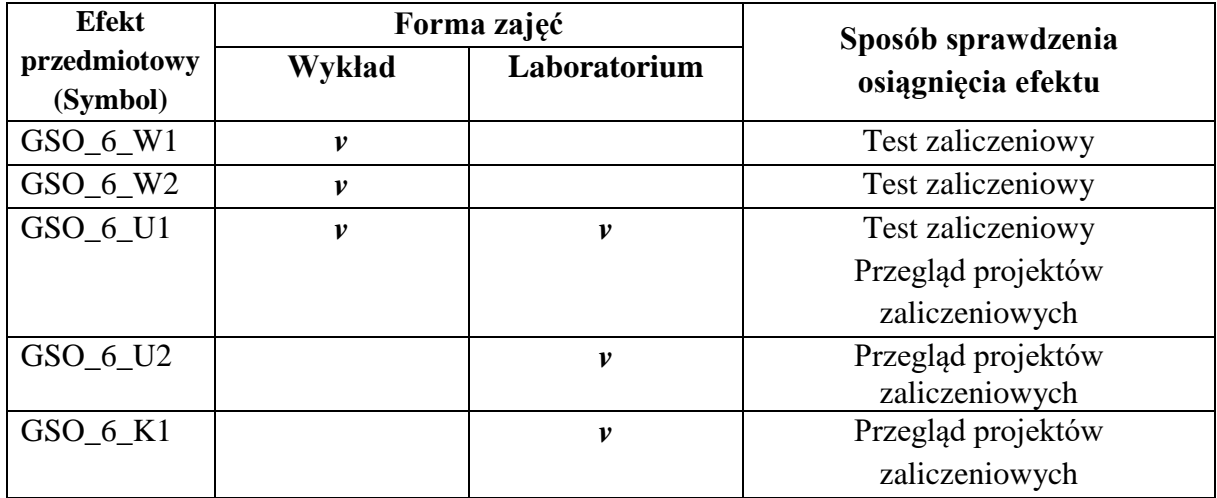

# **8. Kryteria uznania osiągnięcia przez studenta efektów kształcenia.**

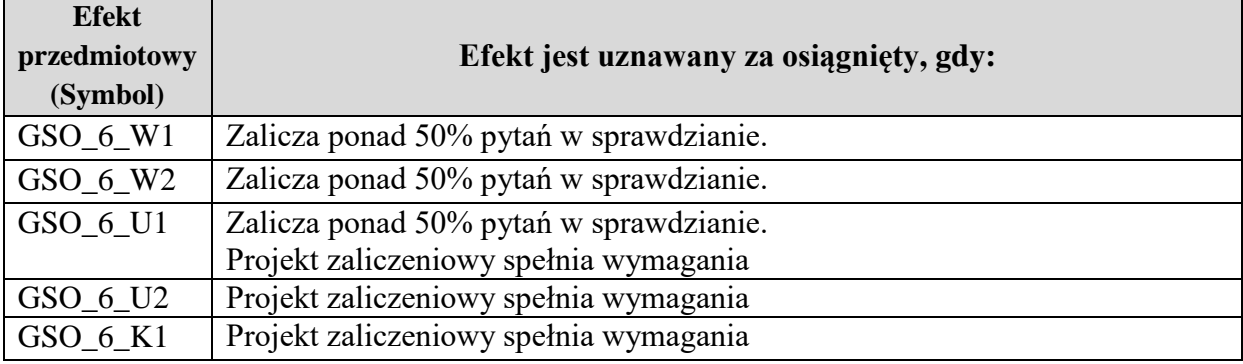